- **・問題はテーマ別に分類可能**
- **・オンラインでいつでもどこでも**
- **・図や表の挿入にも対応**

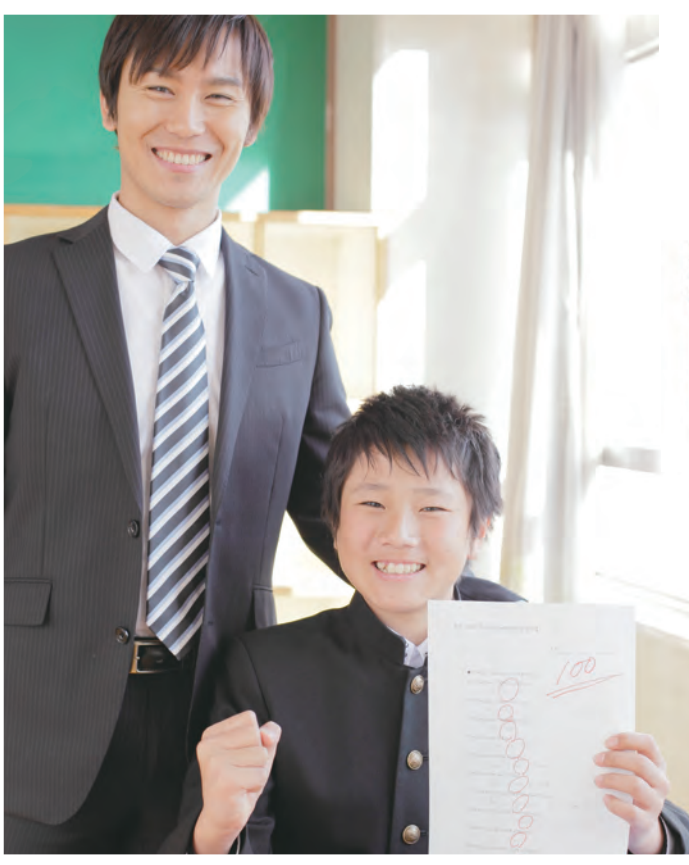

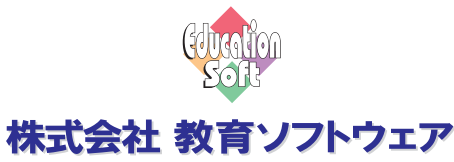

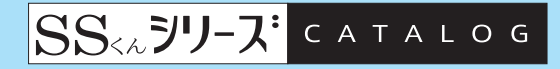

## **生徒のために**

For Windows Windows 10/11

## **問題作成・出題・管理**

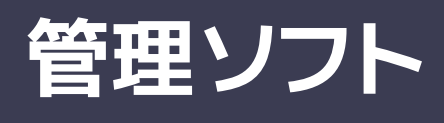

## **問題作成・出題・管理ソフト**

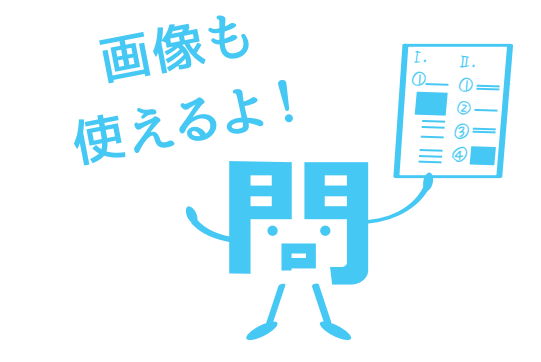

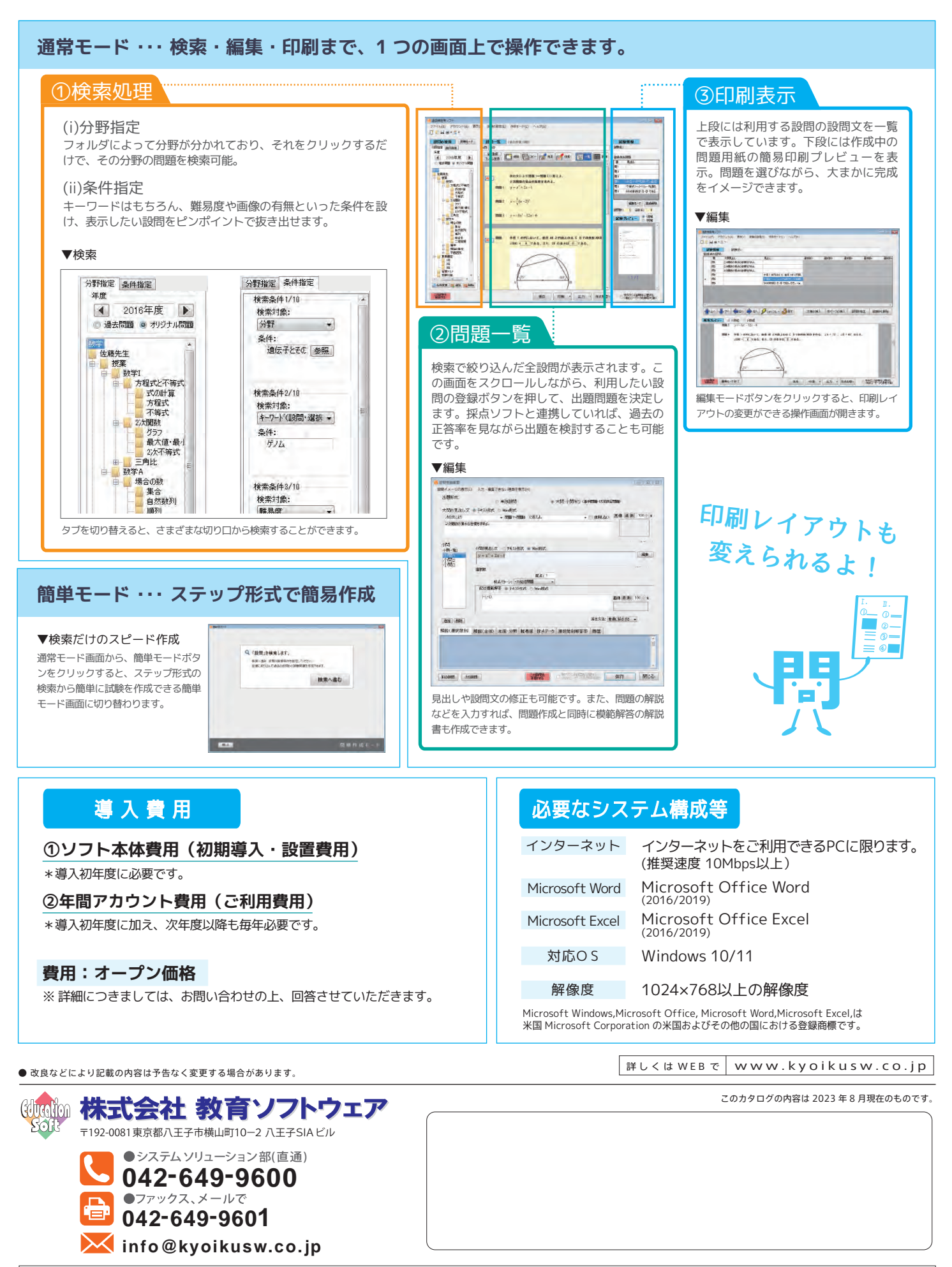

## **問題作成画面について**

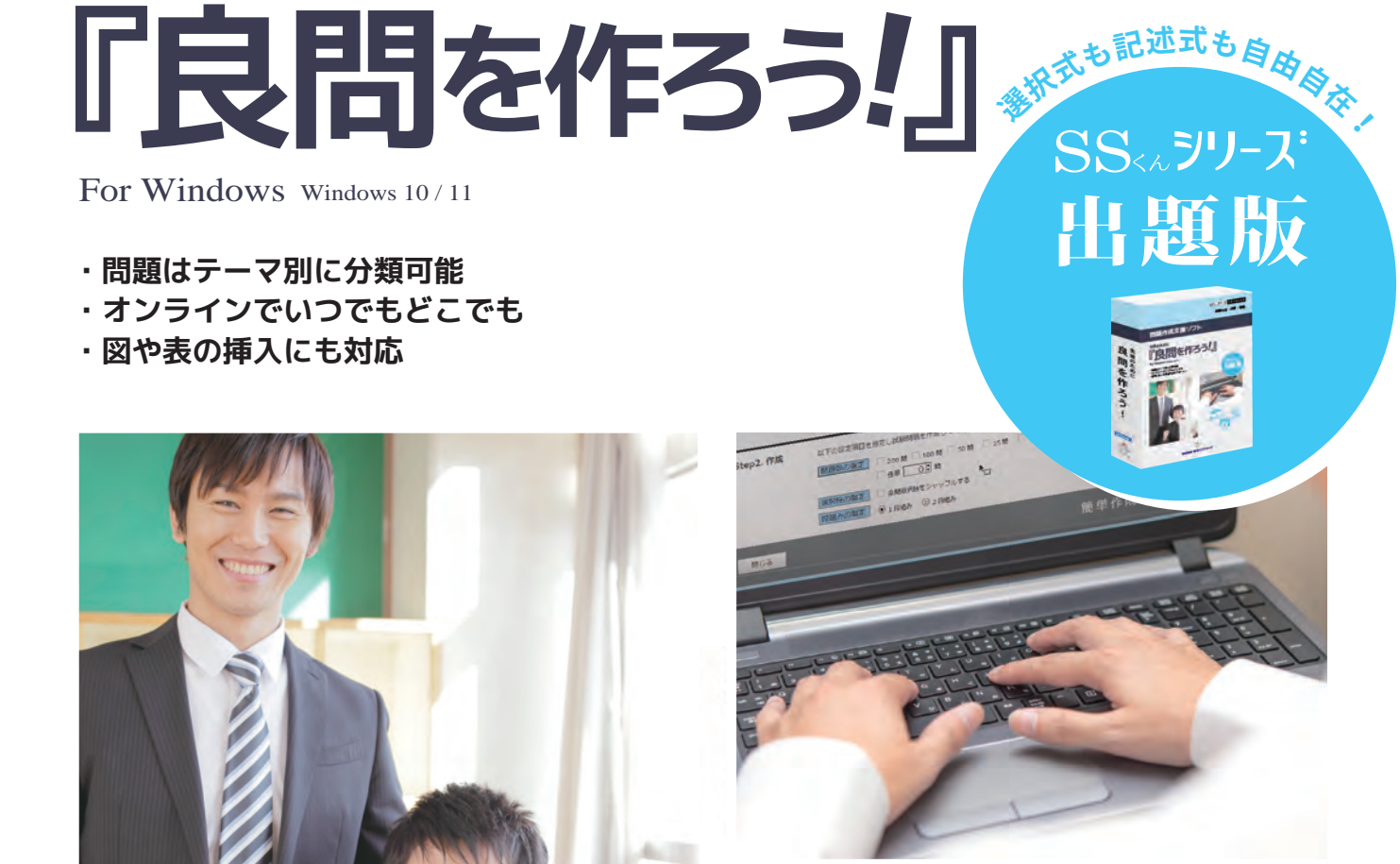

1画面で全ての編集操作が行なえる【通常モード】と、ステップ形式の問題検索からすぐに試験を作成できる【簡単モード】の 二種類の操作モードをご用意しています。

教育ソフトウェアでは技術者はもちろんのこと、営業に携わる全ての社員がIPA(独立行政法人情報処理推進機構)主催の情報処理技術者試験の有資格者です。システムの事なら安心してお任せください。

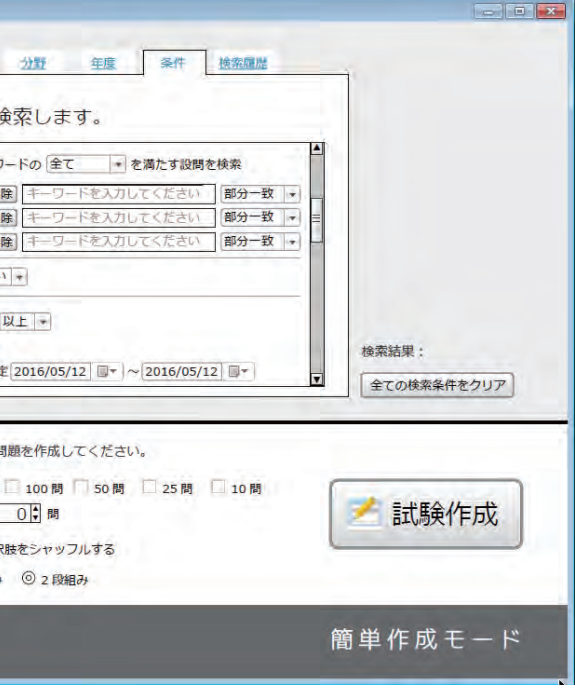

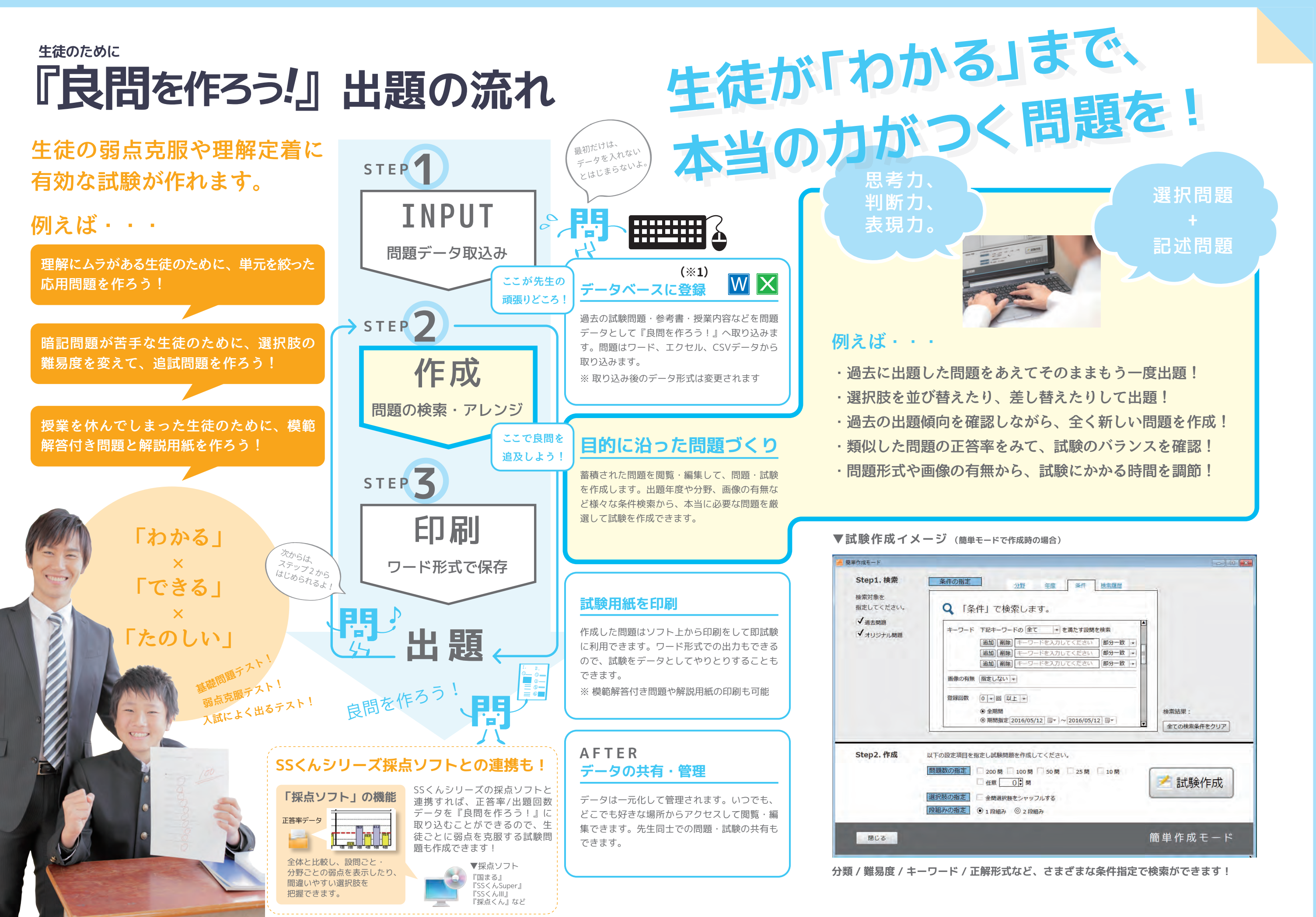